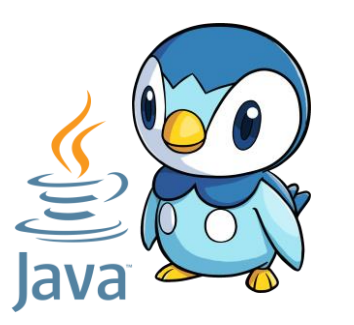

# R2.01 : Object-oriented development (OOD)

**Coordinator : Isabelle Blasquez**

My name: Cristina Onete cristina.onete@gmail.com Slides : https://www.onete.net/teaching.html

#### Interfaces

#### Interfaces in Java

Inheritance highlights similarities in what two types of objects **are like**:

❖ A wolf, a human, and a bear are all mammals

Interfaces highlight similarities in how things **behave**:

- ❖ Instruments and games are both **playable**
- ❖ We can **buy** a wide variety of objects

Our goal: buy things that can be bought, play things that can be played

... irrespective of their classes

#### Intro to interfaces

A Java interface is a set of characteristics (behaviours)

❖ Described as abstract methods

 Classes that behave according to an interface **implement** it ❖ And must (if concrete) detail all the interface's abstract methods

Note: **an interface is not a class**!

#### Example

- Take a class **Person**
	- ❖ Persons have a name and a budget
- We also include these classes: **Burger**, **Instrument**, **Piano**, **VideoGame**
- We want persons to :
	- **buy** all these things
	- **play** instruments and video games
	- **tune a piano**
- Interfaces group classes depending on their functionalities:
	- ▶ Things that are **buyable** : Burger, Instrument, Piano, VideoGame
	- Things that are *playable* : Instrument, Piano, VideoGame
	- Things that are *tunable* : Piano

#### Example : our three interfaces

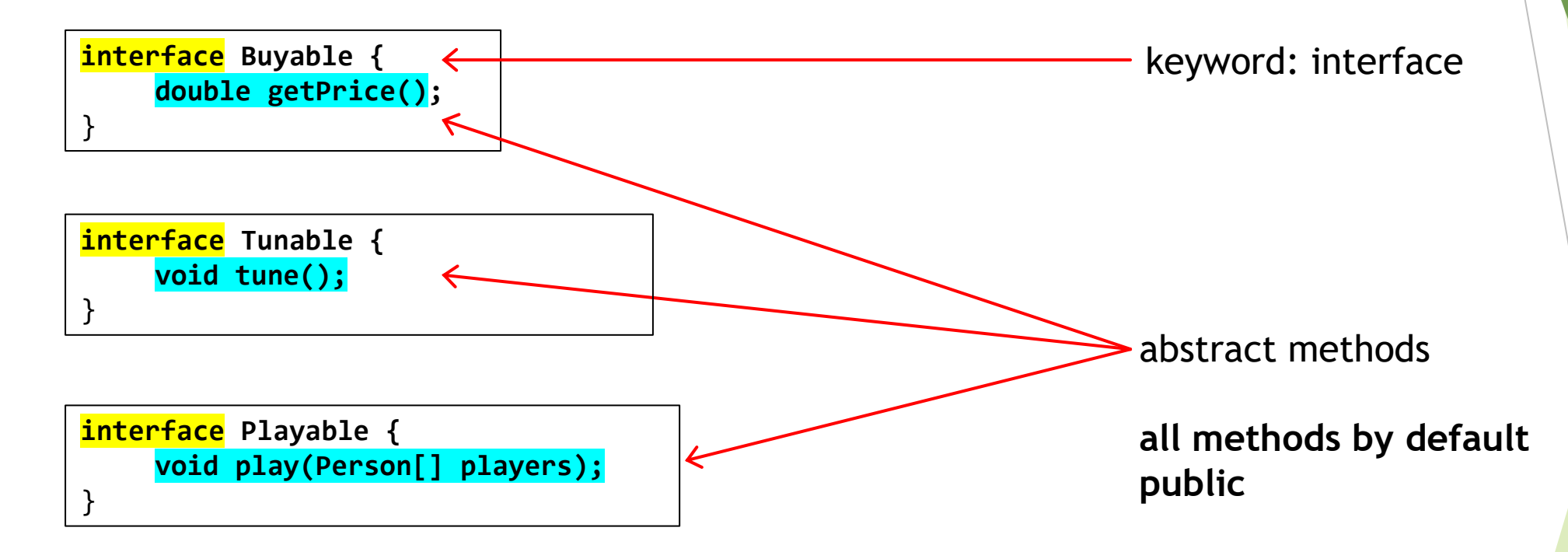

#### Example: class implementing an interface

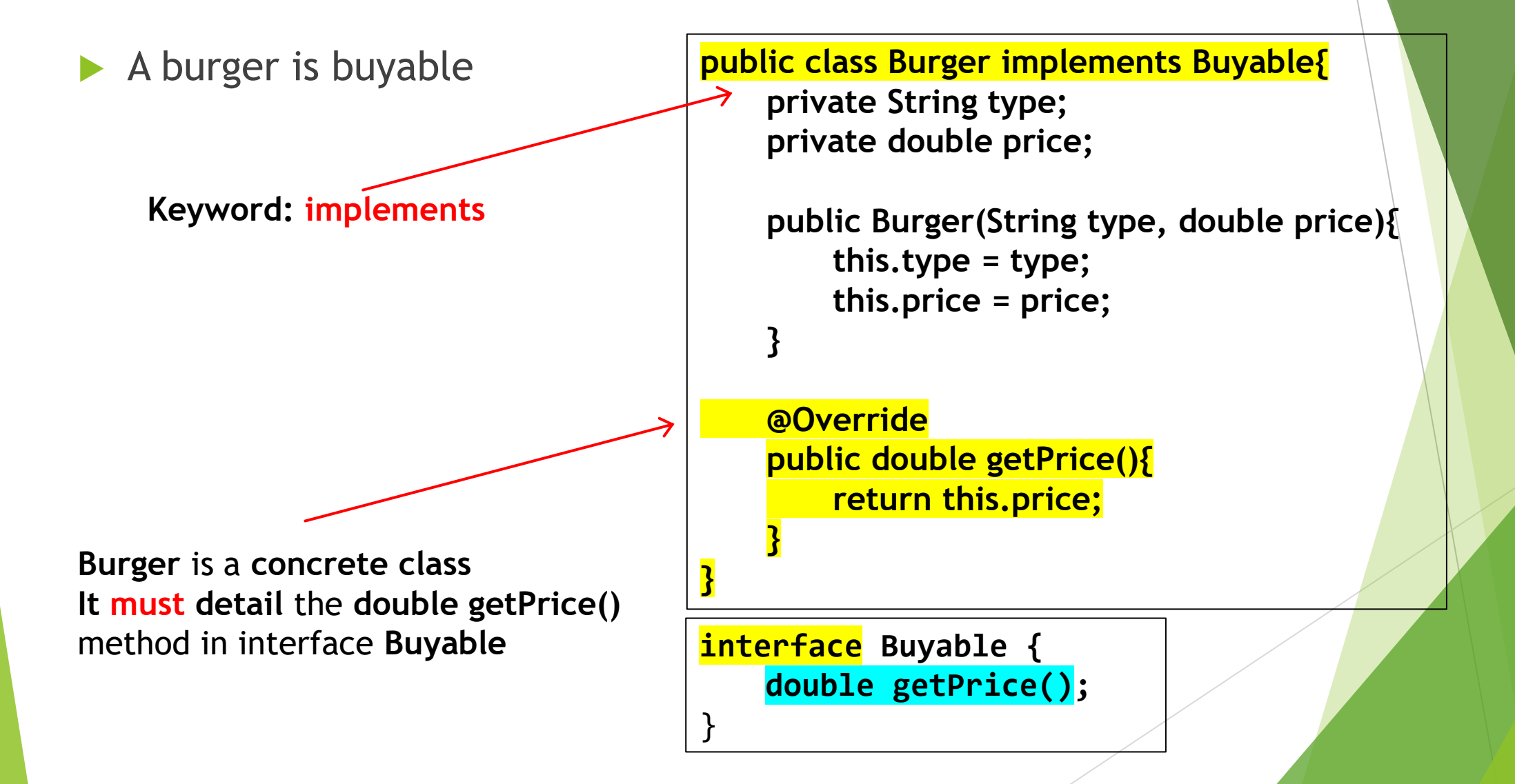

#### Example: class implementing 2 interfaces

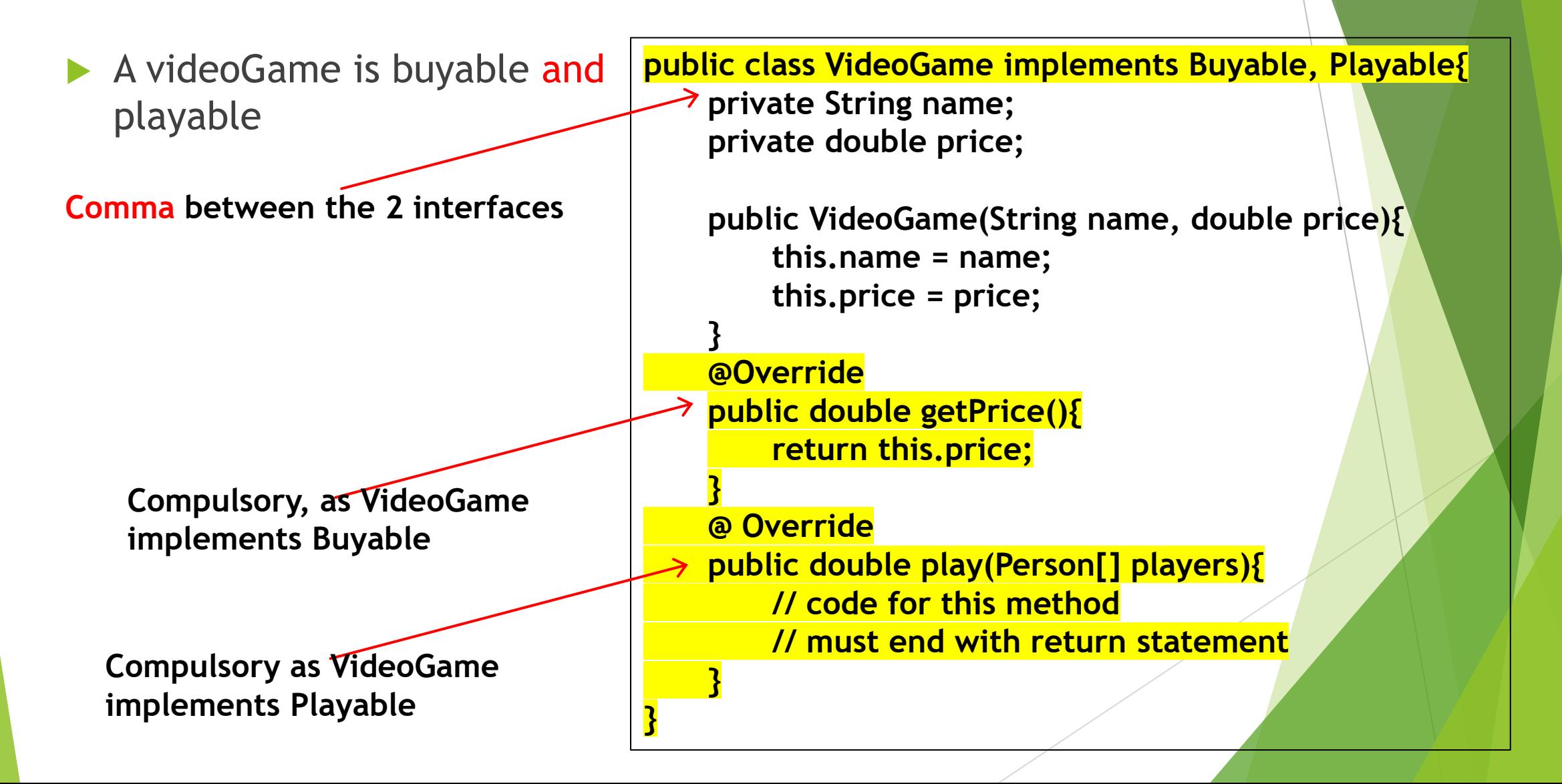

#### Example: abstract class Instrument

- Abstract class
- Can implement interfaces
- **Must include all the** methods in interfaces
	- $\triangleright$  Since it is abstract though, the method need not detail those methods
	- ▶ Can have both abstract and concrete methods
	- $\triangleright$  Not obliged to include any of the methods that will remain abstract from the interfaces

**public abstract class Instrument implements Buyable, Playable{ private String type; private String brand; private double price; public Instrument(String type, String brand, double price){ this.type = type; this.brand = brand; this.price = price; } @Override public double getPrice(){ return this.price; } }**

#### Example: inheritance and interfaces

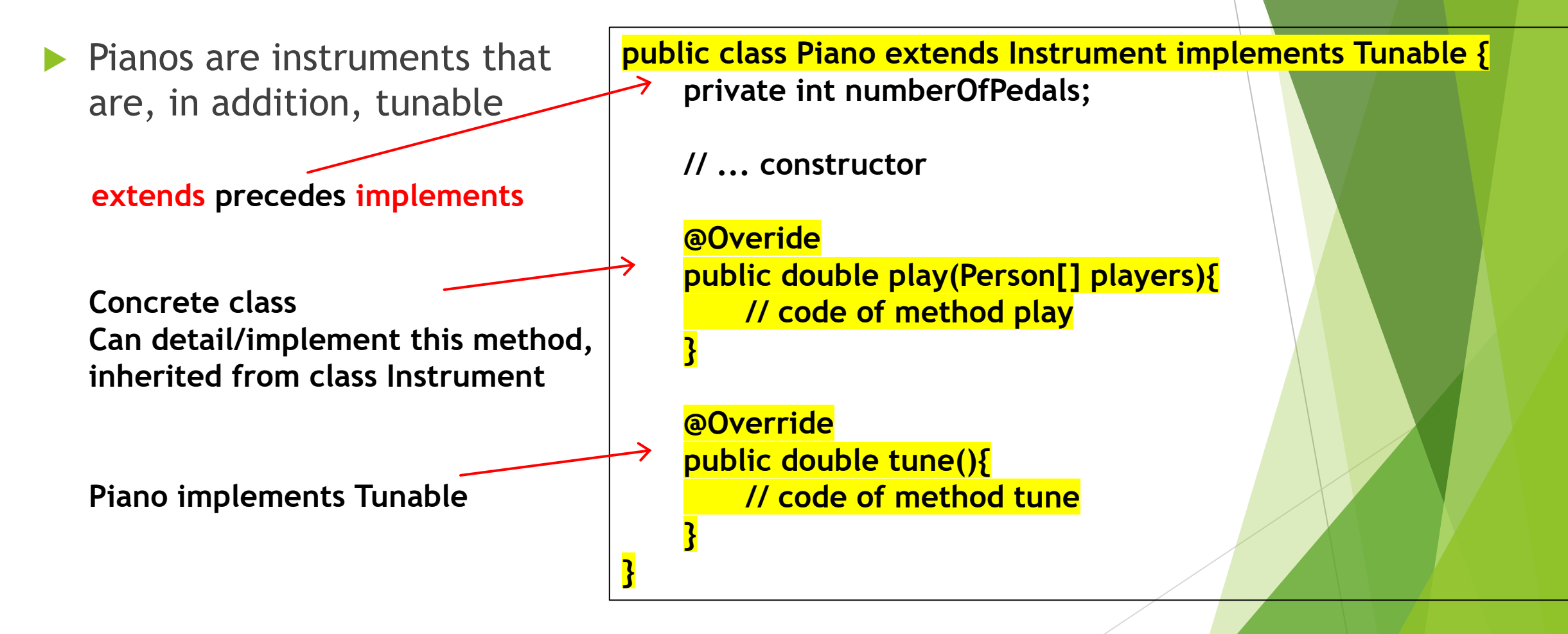

#### Classes and interfaces

- A concrete class implementing an interface details **all its methods**
- An interface can be implemented by multiple classes
	- ❖ A class can also implement multiple interfaces

**class <ClassName> implements <Interface1>, <Interface2>**

❖ A class can inherit from at most one class & implement multiple interfaces

**class <ClassName> extends <Superclass> implements <Interface1>,<Interface2>**

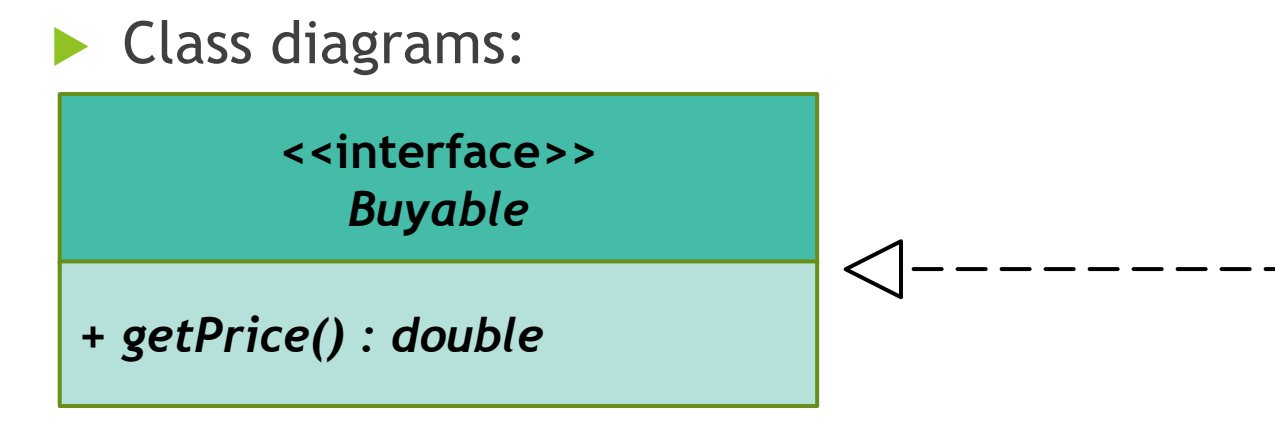

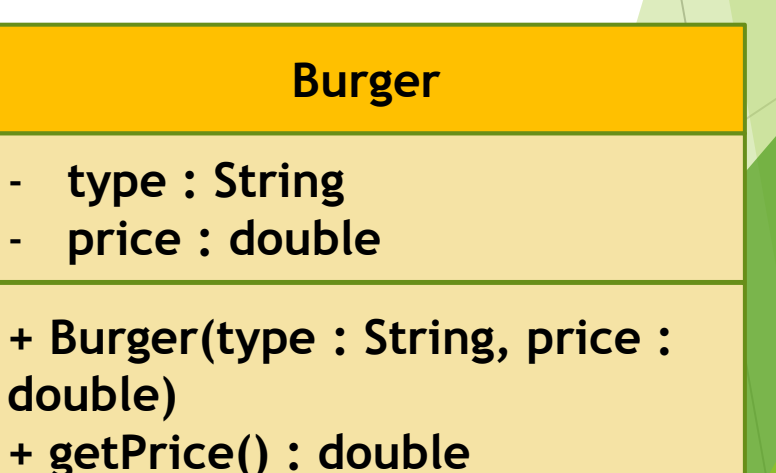

#### Why interfaces are useful

- Polymorphism can be used with interfaces
- A person must be able to buy: burgers, instruments, pianos, video games
- Without polymorphism: multiple methods:
	- ❖ void buy(Burger burger)
	- ❖ void buy(Instrument instrument)
	- ❖ void buy(VideoGame videoGame)
- More methods needed for playing (an instrument, a video game) or tuning (a piano)

#### **Person name: String** - **budget : double** - **currentBudget : double // constructors + buy(burger : Burger): void**

- **+ buy(instrument : Instrument) : void**
- **+ buy(videoGame : VideoGame) : void**
- **+ play(instrument : Instrument) : void**
- **+ play(videoGame : VideoGame) : void**
- **+ tune(piano : Piano) : void // other methods**

#### Using interfaces

- A person must be able to buy: burgers, instruments, pianos, video games
- Let's use our interfaces: Buyable, Tunable, Playable
	- **Single method** void buy(Buyable) includes all buyables: a burger, an instrument, a video game
	- We can be sure that the right classes **contain the right methods** (tune for tunables, getPrice for buyables...)

 Same for void play(Playable), void tune(Tunable)

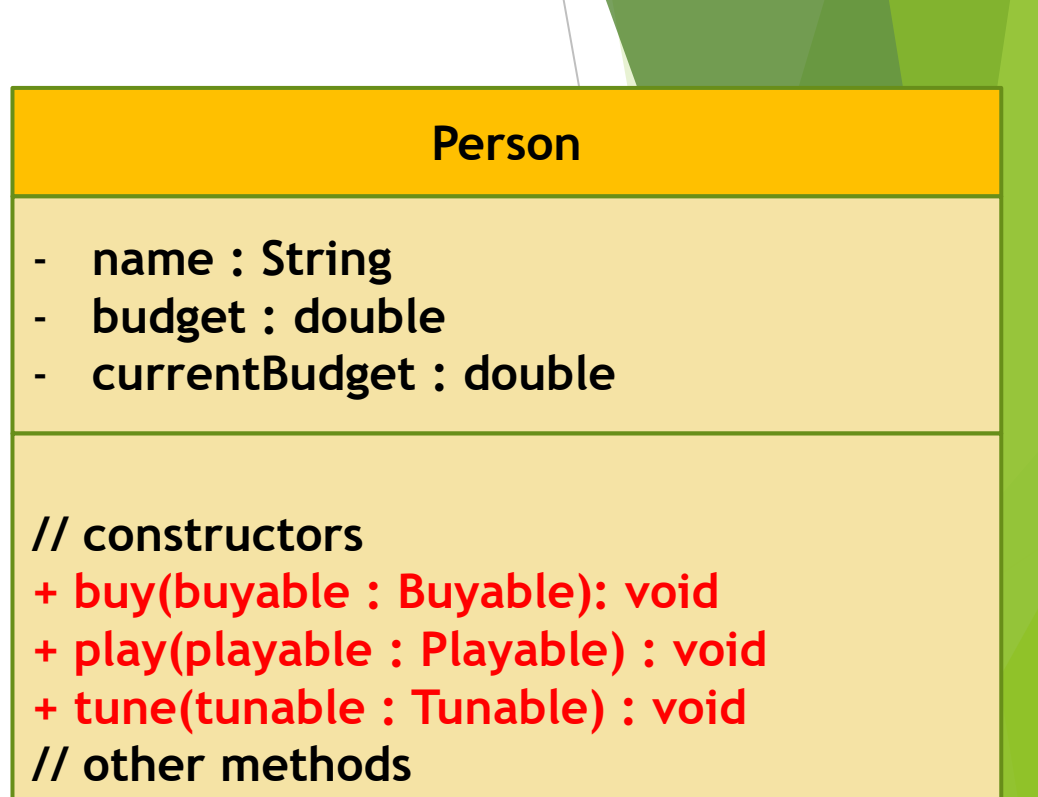

#### Interface vs. inheritance

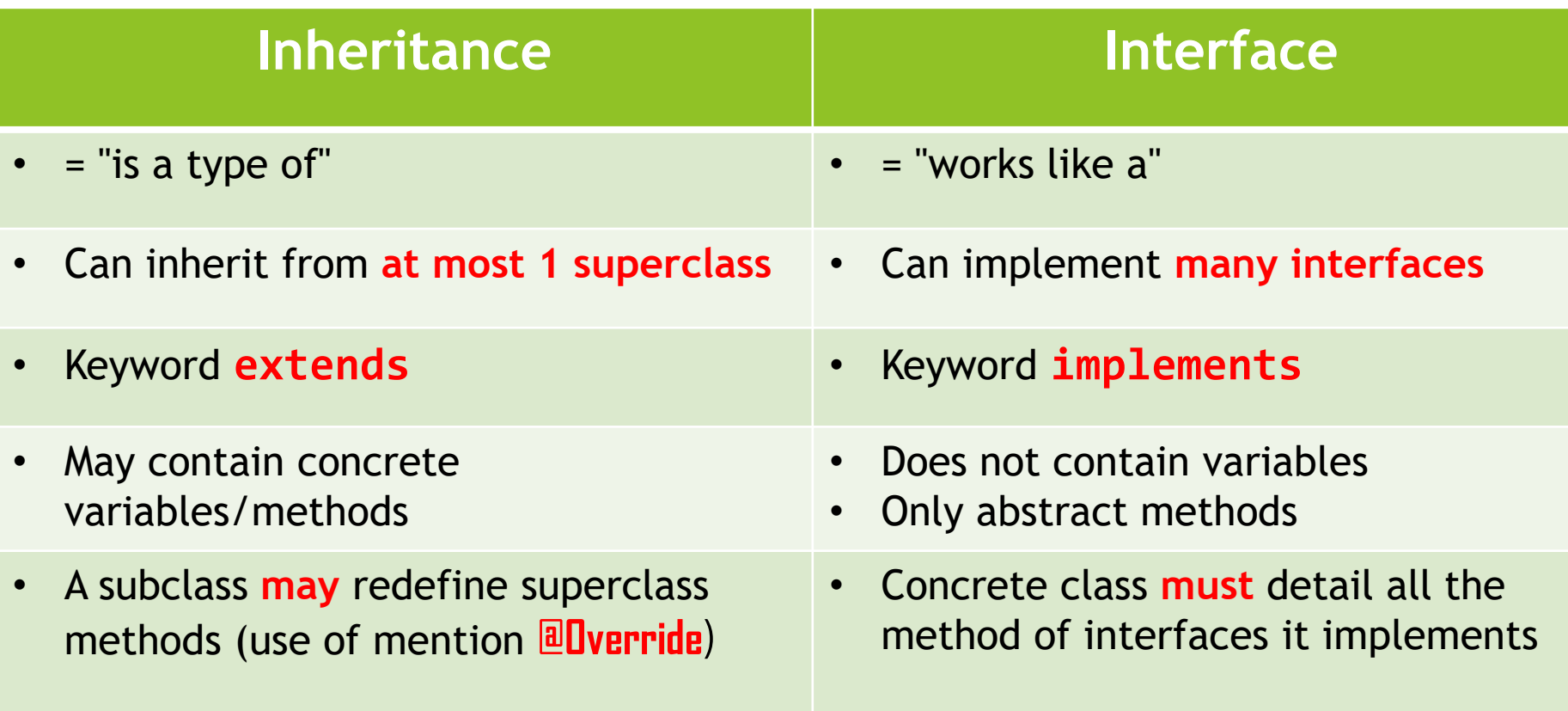

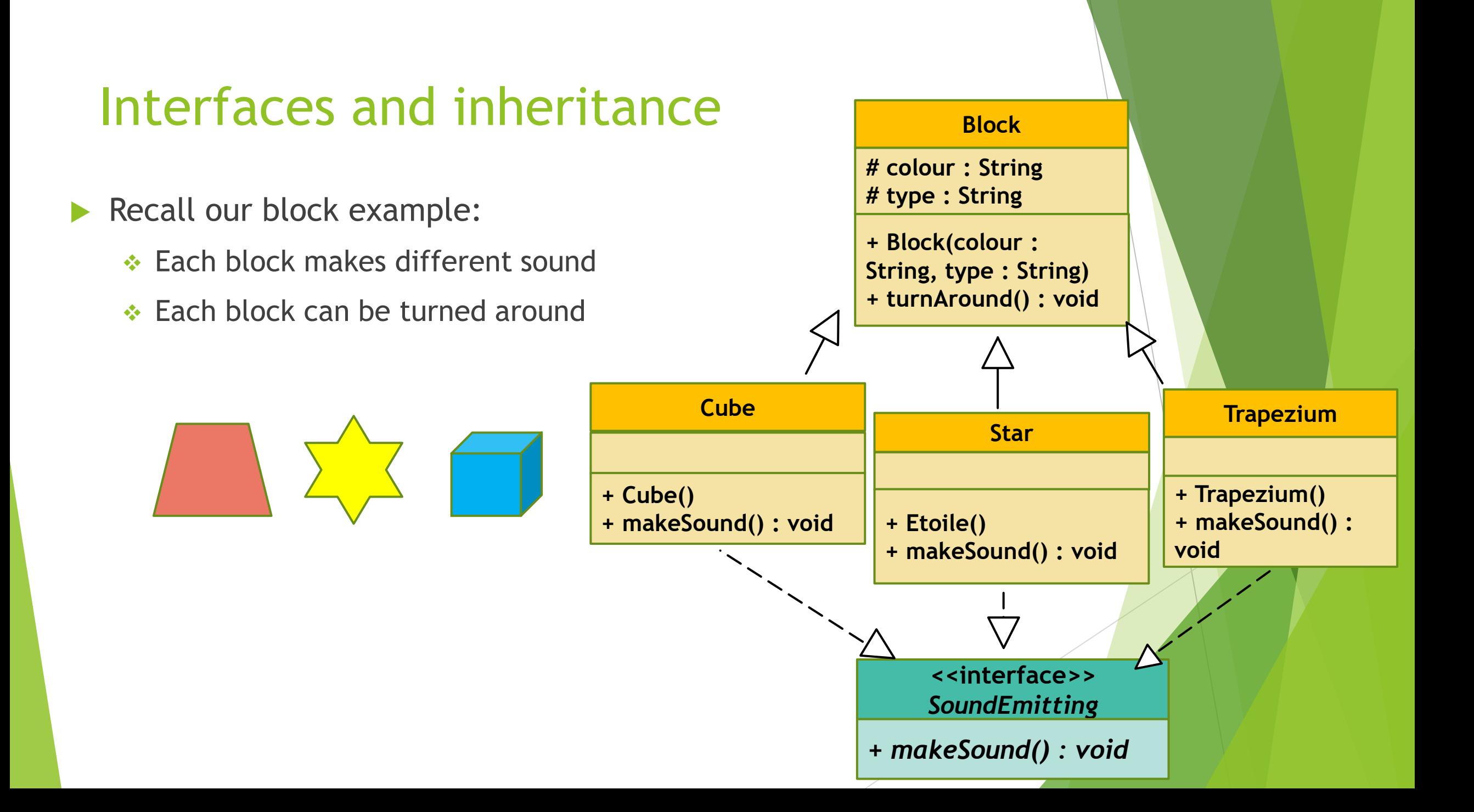

# Exceptions

#### What is an exception?

An exception is an object (instance of a class modelling it)

- An exception is instantiated whenever some event interrupts the normal flow of an algorithm
- An exception can appear when a program halts, or upon some aberrant flow

Some errors can be anticipated and the program, modified to account for them

Others are harder to spot and can lead to premature halts

### Different kinds of exceptions

#### **Error**:

- $\blacktriangleright$  Terminal exception: halts the program entirely
- **Errors signal the existence of a serious flaw and** we must let the program halt if they occur
- VirtualMachineError, OutOfMemory, ...

#### **Exception:**

- **Less serious than an error, but can still create** some problems
- ▶ Two kinds: exceptions at compilation, exceptions at runtime
- ▶ IOException, SQLException, NullPointerException

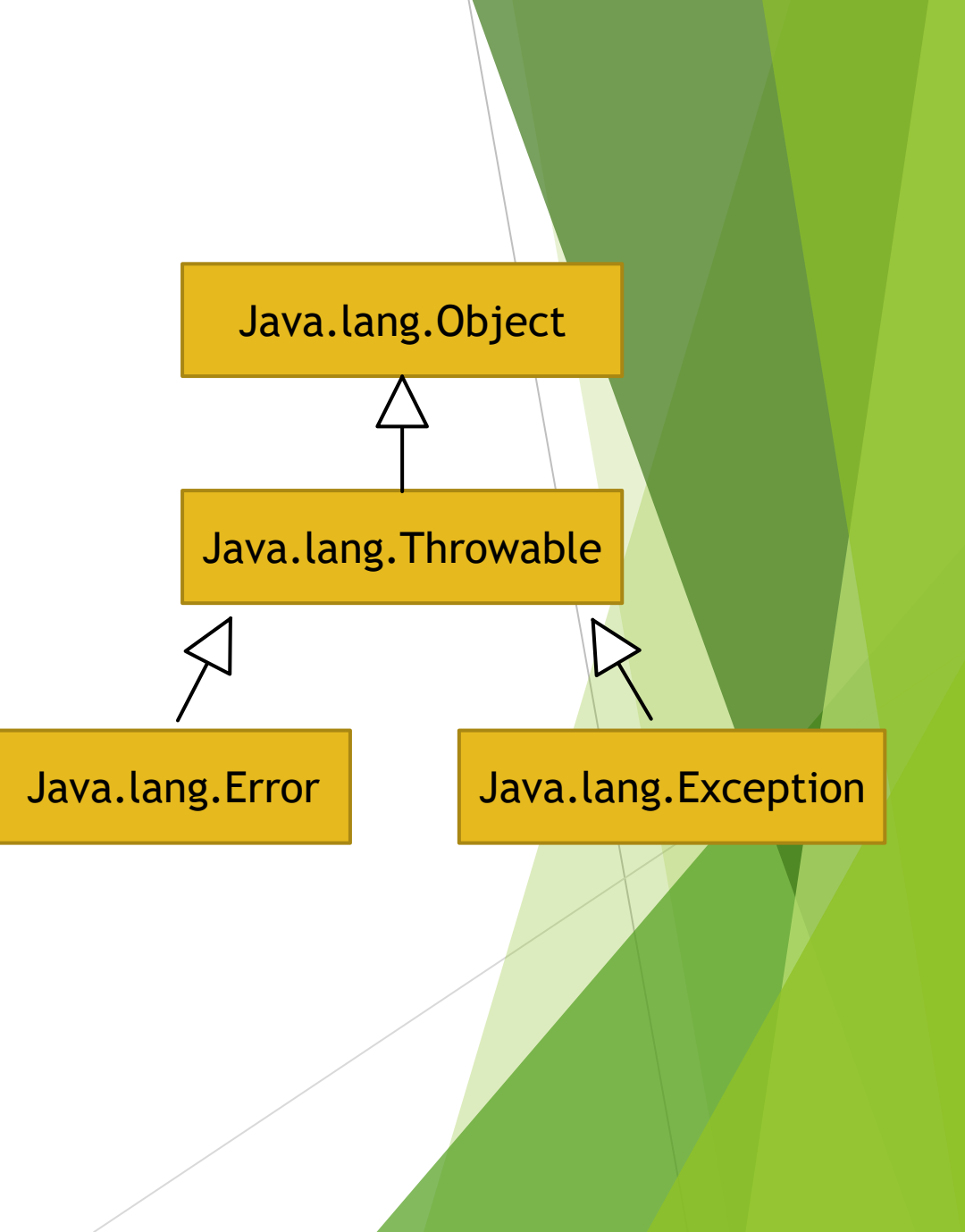

#### Exceptions are thrown...

If a technical failure interrupts the flow of the program

▶ For instance if an index falls out of bounds (in an array)

IndexOutOfBoundsException

Or if the Java virtual machine encounters some error:

OutOfMemoryError

- If an application failure interrupts the flow of the program
	- For instance if the program tries to access an inexistent file:

FileNotFoundException

#### Throwing exceptions

- Keyword: throw
- Raise exception in if statement:

```
if (age > 99){
   throw new RuntimeException("My students 
can't be that old!");
}
```
**We can also do it in a "try-catch" block:**

```
try{
    // code we ideally want to run
}
catch (FileNotFoundException e) {
    // in case the file doesn't exist, Java will raise an exception
}
```
**What's the difference ?**

#### Checked and unchecked exceptions

- Exceptions can be checked or unchecked
- Checked exceptions:
	- ❖ Exceptions which Java knows can occur in particular circumstances
		- ❖ For instance: when trying to open a file that doesn't exist, Java is able to throw a FileNotFoundException
	- ❖ The possibility of such an exception is anticipated by the compiler, which instructs the user to provide for it (typically try-catch)
- **Inchecked exceptions:** 
	- ❖ Exceptions raised at runtime, can be caused by some errors or an abnormal program flow
	- ❖ Example: NullPointerException

#### Intermezzo: null

#### Null references

- NullPointerException:
	- ❖ Raised when Java stumbles on an object that does not exist
	- ❖ For instance the undefined (but existing) n-th element of an array
- How can we prevent this?
	- $\cdot$  Check if the object exists: if (object ==  $null$ ) $\{... \}$
	- ❖ a try-catch block around the code involving the exception
- ▶ Careful: null is not an object!
	- ❖ We do not use object.equals(null) or null.equals(object)
	- ❖ The latter even yields a NullPointerException!

#### End of Intermezzo

#### Checked exceptions

▶ Can be checked within a method directly (in a try-catch block)

```
public FileReader read(String filePath) {
   try{ 
       return (new FileReader(filePath));
   } catch (FileNotFoundException e){ 
       //treatment of exception
   }
}
```
▶ Or we can check it when we use the method (at call-time)

```
public FileReader read(String filePath) throws
FileNotFoundException{ 
   // ... some code
   return (new FileReader(filePath));
}
```
#### Try-catch blocks

- Try-catch blocks consist of :
	- ❖ An original try block, in which we write the code we would like to run
	- ❖ A first catch block indicating what to do when throwing a first exception
	- ❖ We can have multiple catch blocks
		- **.** In that case, we are treating exceptions in reverse hierarchy
		- **Subclasses before superclasses: NullPointerException before** RuntimeException
- Optionally, we can have a finally block:
	- ❖ Always executed, even if an exception was thrown previously
	- ❖ Allows us to close open processes (for instance if a file is open)

#### Handy instructions

- System.err.println(String): a method that allows us to print (in red) a text that is meant to be printed when an exception is thrown
- **PrintStackTrace():** method that can be run for any instance of a class that implements the interface Throwable; when called, this method tracks the cause of the error or exception that was thrown

## Example: index out of bounds

#### Check out this code

#### MonException.java 88

```
12 public class MonException {
 30public static void main(String[] args) {
 4
          MonException objet = new MonException(); // nous avons besoin d'un objet pour pouvoir utiliser les methodes en bas
 5
           int taille = 3;
 6
          int[] monTableau = new int[taille];\overline{7}int monEntree = 10;
 8
          monTableau[0] = monEntree;9
          System.out.println("La premiere composante du tableau est " + monTableau[0]);
10
          objet.doubler(monEntree);
11
          monTableau[objet.augmenter(0)] = objet.doubler(monEntree);
12
          System.out.println("La deuxieme composante du tableau est " + monTableau[1]);
                                                                                             Lors d'une execution normale1314\mathcal{F}15
                                                                                            E Problems @ Javadoc & Declaration Q Console 23
16°public int augmenter (int index) {
          System.out.println("La valeur initiale de l'index est " + index);
17
                                                                                             <terminated> MonException [Java Application] C:\Program Files\Java\
          index = index + 1;
18
                                                                                             La premiere composante du tableau est 10
          System.out.println("L'index a ete augmente a " + index);
19
          return index;
20
                                                                                             Nous allons doubler la valeur 10
21Valeur doublee 100
22
                                                                                             La valeur initiale de l'index est 0
      public int doubler (int valeur) {
23eSystem.out.println("Nous allons doubler la valeur " +valeur);
24
                                                                                             L'index a ete augmente a 1
          valueur = valueur * valueur;25
                                                                                             Nous allons doubler la valeur 10
          System.out.println("Valeur doublee " + valeur);
26
                                                                                             Valeur doublee 100
          return valeur;
27
28
                                                                                            La deuxieme composante du tableau est 100
29 }
30
```
#### Let's add an arror

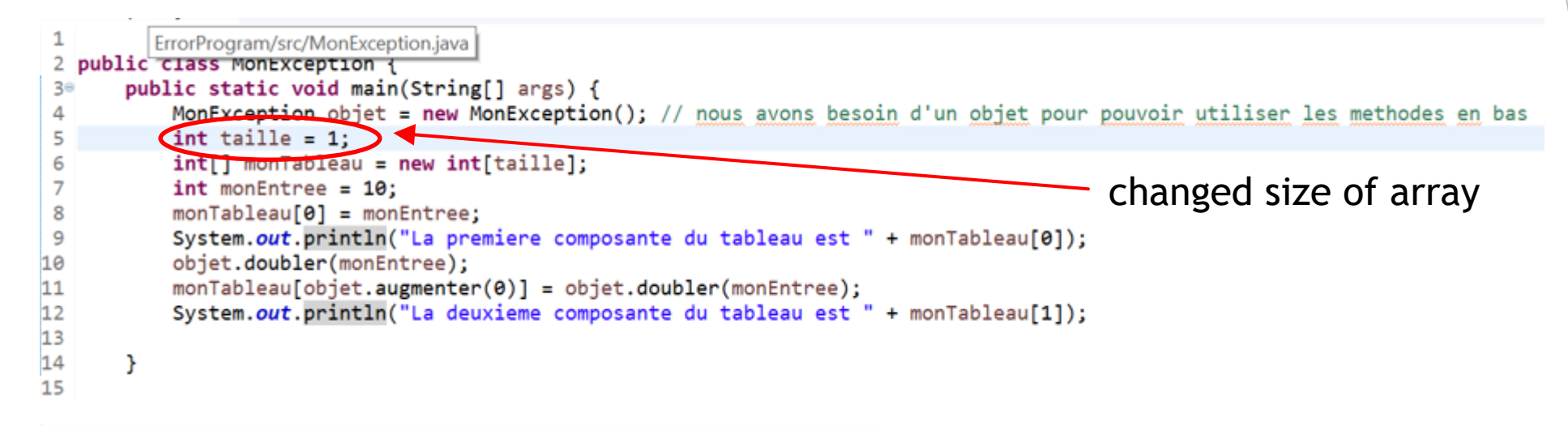

**E** Problems @ Javadoc **& Declaration D** Console <sup>88</sup>

<terminated> MonException [Java Application] C:\Program Files\Java\jre1.8.0\_

```
La premiere composante du tableau est 10
Nous allons doubler la valeur 10
Valeur doublee 100
La valeur initiale de l'index est 0
Exception in thread "main" L'index a ete augmente a 1
Nous allons doubler la valeur 10
Valeur doublee 100
java.lang.ArrayIndexOutOfBoundsException: 1
        at MonException.main(MonException.java:11)
```
#### Throw exception

```
public class MonException {
 2
       public static void main(String[] args) {
 3eMonException objet = new MonException(); // nous avons besoin d'un objet pour pouvoir utiliser les methodes en bas
 Δ
 5
           int taille = 1;
           int[] monTableau = new int[taille];6
 \overline{7}int monEntree = 10;
8
           monTableau[0] = monEntree;System.out.println("La premiere composante du tableau est " + monTableau[0]);
9
10
           objet.doubler(monEntree);
11
           try \{monableau[objet.augmenter(0)] = objet.doubler(monEntree);
12
               System.out.println("La deuxieme composante du tableau est " + monTableau[1]);
13
14\mathcal{F}catch(TndexOutOfBoundsException e) {
15
              System.out.println("Taille du tableau depassee !");
16
17
18
19
       public int augmenter (int index) {
20 -System.out.println("La valeur initiale de l'index est " + index);
21
           index = index + 1:
22E Problems Clavadoc B Declaration B Console 23
                                                                                   try-catch block
<terminated> MonException [Java Application] C:\Program Files\Jav
 La premiere composante du tableau est 10
 Nous allons doubler la valeur 10
                                                                                   Java looks out for an 
 Valeur doublee 100
 La valeur initiale de l'index est 0
                                                                                   IndexOutOfBounds exception
 L'index a ete augmente a 1
 Nous allons doubler la valeur 10
 Valeur doublee 100
                                                                                   exception is thrownTaille du tableau depassee !<
```
#### Tracking down the source of the error

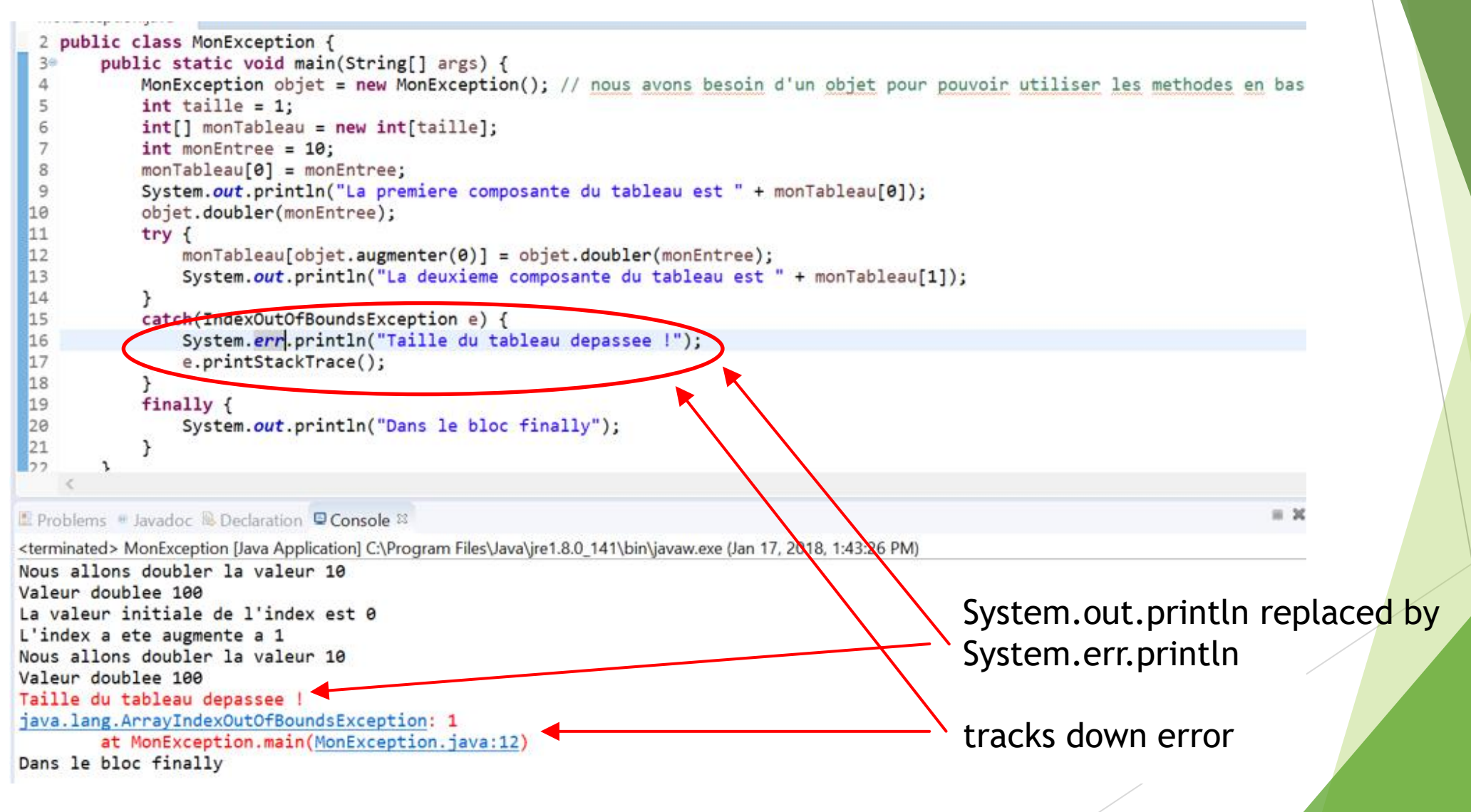

#### Tracking down the source of the error

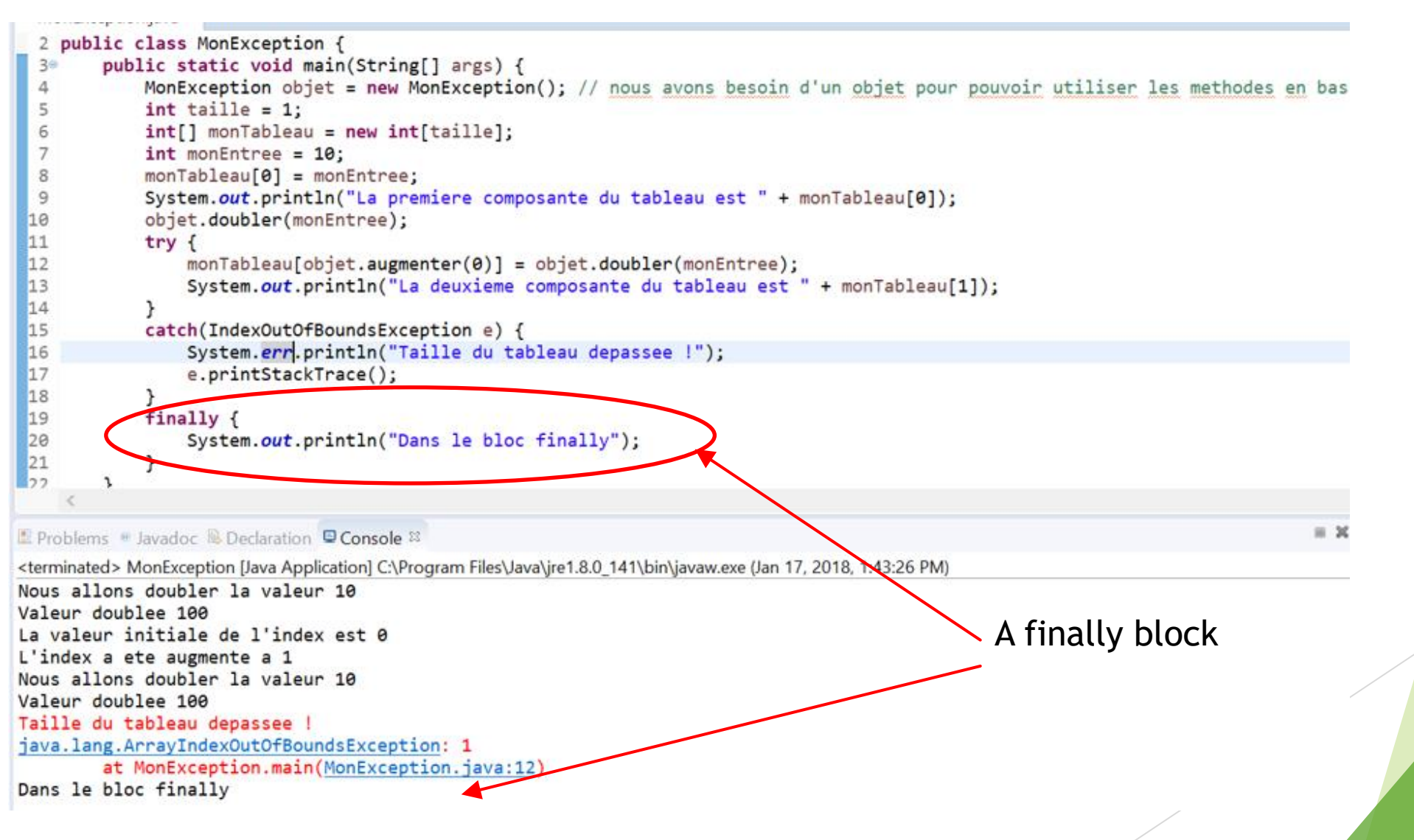

# Making our own exceptions

#### Catching new errors

Remember this example?

**if (age > 99){ throw new RuntimeException("My students can't be that old!"); }** 

- $\blacktriangleright$  Here, we are throwing an exception which is not normally speaking an exception: an age larger than 99
- ▶ In this example we throw a generic RuntimeException...
	- ❖ Could we be more specific and create our own exception ?

#### Create a new exception

- ▶ We can, in fact, create new exceptions in Java, which will inherit from superclasses of exceptions:
	- ▶ Checked exceptions inherit from class Exception
	- ▶ Unchecked exceptions inherit from class RuntimeException
- The new exception will be a new class, with attributes and methods

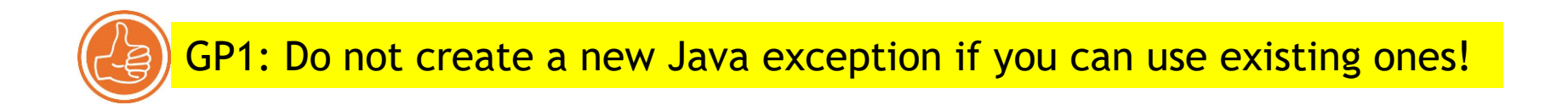

#### Example: StudentTooOld

**public class StudentTooOldException extends RuntimeException{ // customized constructor using the superclass constructor public StudentTooOld(String m){ super(m); // we will use the constructor of RuntimeException } }**

```
public class MainClass{
   public static void main(String[] args) {
       Student anneLeclerc = new Student();
        if (anneLeclerc.getAge() > 99){
           throw new StudentTooOldException("This student is too old!");
        }
    }
 }
```
#### Other good practices

Crucial to catch the exceptions potentially touching our code

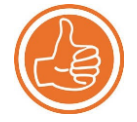

GP2: Use the best approximation you can have of your exception (subclass rather than Exception/RuntimeException directly)

Try-catch-finally blocks have special structures

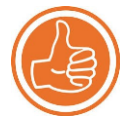

GP3: Do not use catch blocks as regular else blocks in the code!

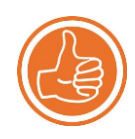

GP4 : Never raise an exception using a return statement

# Any questions